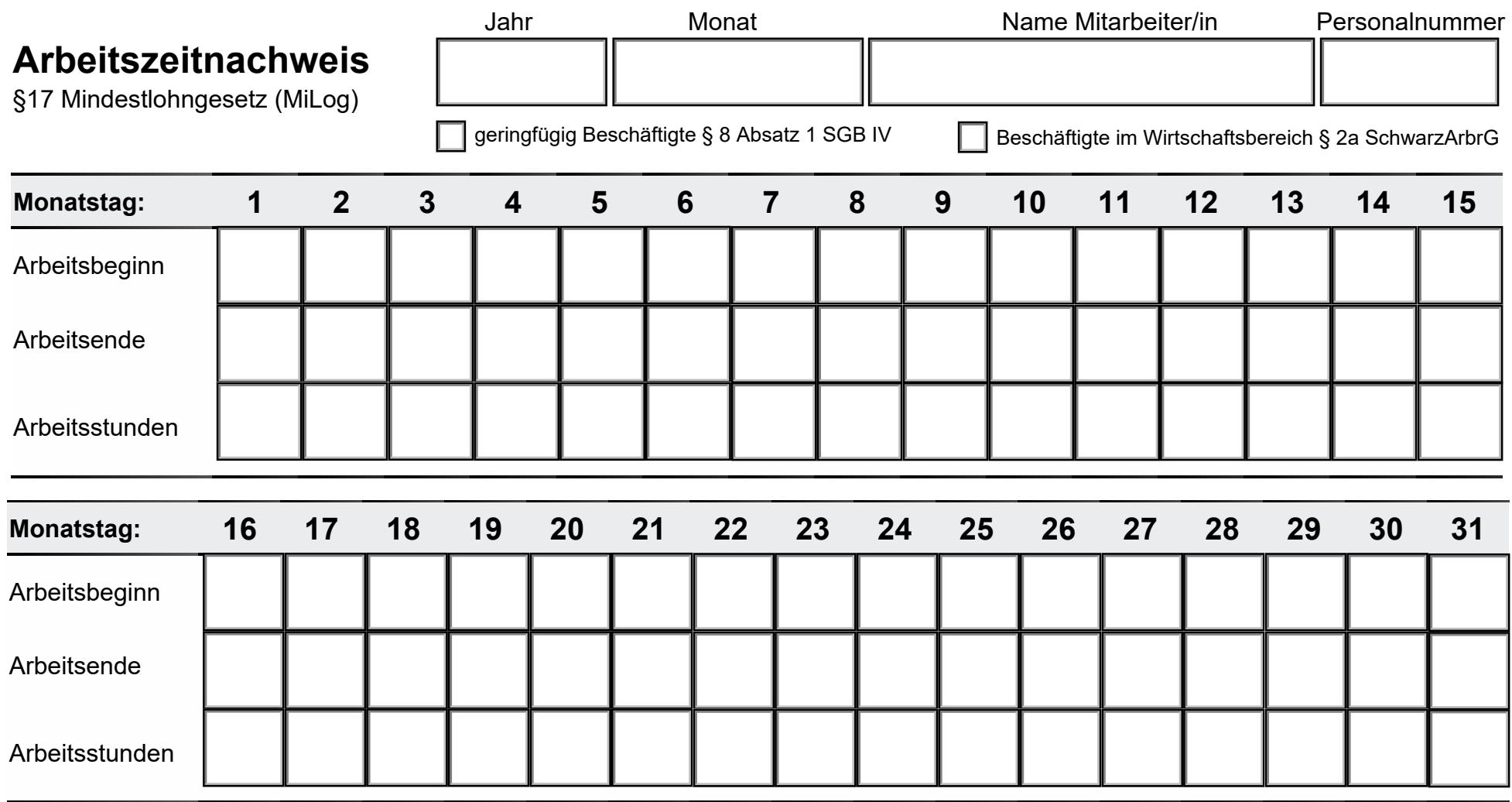

Die Arbeitszeit muss bis **7 Tage** nach der Arbeitsleistung dokumentiert sein.

Das Dokument verbleibt beim Arbeitgeber und muss bei einer Kontrolle durch den Zoll vorgezeigt werden.

Pausenzeiten gehören nicht zur Arbeitszeit, sind also herauszurechnen; die konkrete Dauer der jeweiligen Pausen müssen nicht aufgezeichnet werden.

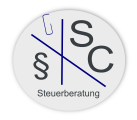

Legende: K = Krank / Arbeitsunfähig  $U = U$ rlaub X = kein Arbeitstag

Krankheitstage: Resturlaub: Resturlaub: Arbeitsstunden:

Gesamt

<https://www.czarah-steuerberaterin.de/Downloads/>